# *Using Teacher Planners in School Data Analyser*

**Teacher Planners** are available in **School Data Analyser** to allow staff to enter appointments, do lesson & homework summaries, student issues, reminders etc. They could also be used as Science technician sheets.

There are 4 types of planner available (see below) – each planner already has details of timetabled lessons and non‐contact periods together with school calendar items pre‐entered.

## Click on **Print Options** then **Teacher Planners**

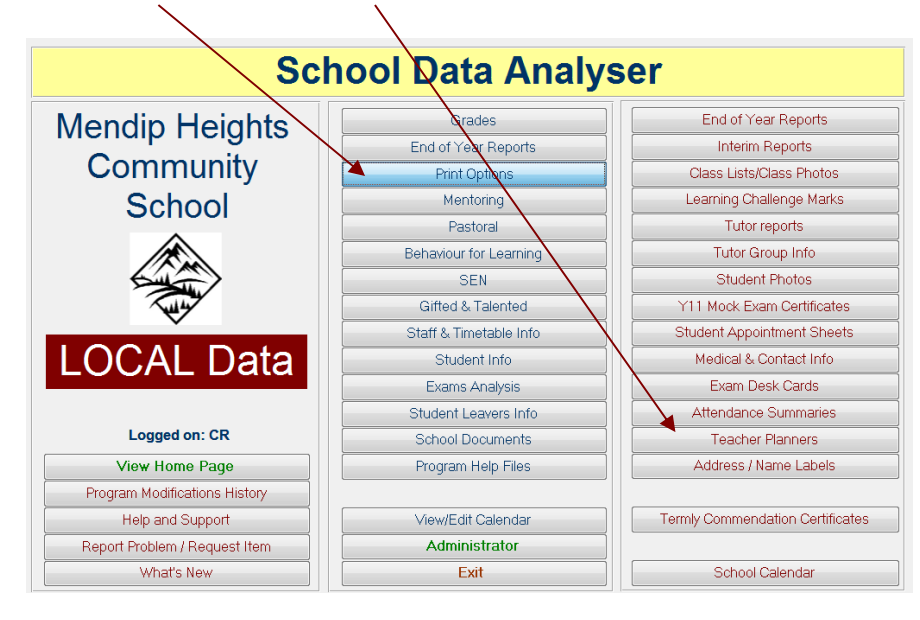

The **Print Teacher Planner Sheets** form appears:

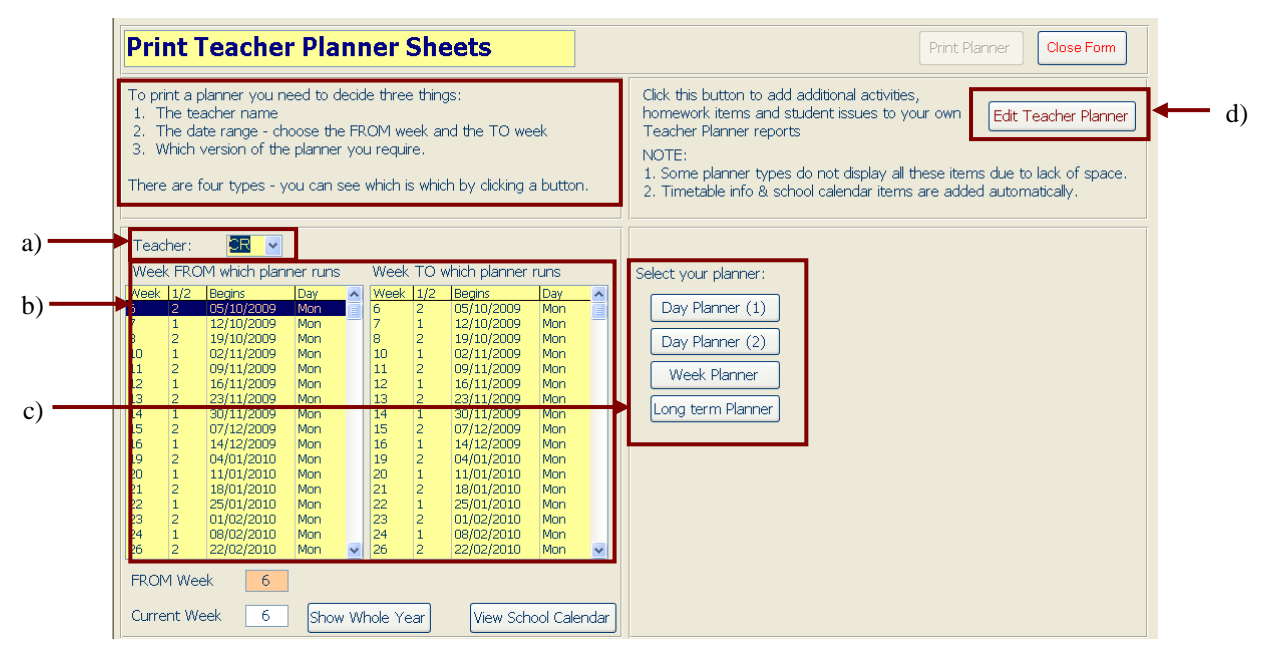

To print a planner you need to decide three things:

- a) **Teacher name** the default is the logged on teacher NOTE: you can **view** planners for other staff but can only **edit** your own planner sheets
- b) **Date range**
	- $\triangleright$  click on the week FROM which the planner will start in the left hand table
	- $\triangleright$  click on the week TO which the planner will run in the right hand table

NOTE: click **Show Whole Year** to view dates earlier than the current week

- c) The **Planner version** required from the 4 types available:
	- **Day Planner 1** : 1 day per page shows lesson info, calendar items, teacher activities
	- **Day Planner 2** : 1 day per page as Day Planner 1 PLUS homework items & student issues
	- **Week Planner** : 1 week per page shows lesson info, calendar items, teacher activities
	- **Long Term Planner** : up to 4 weeks per page lesson info & calendar items only

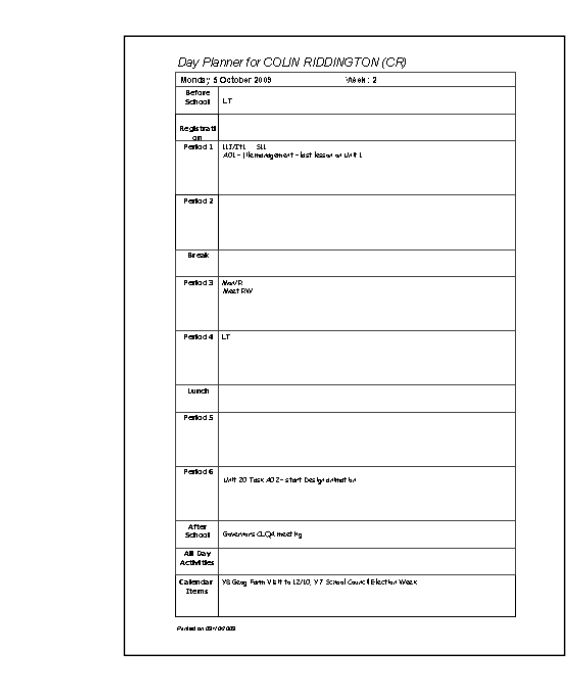

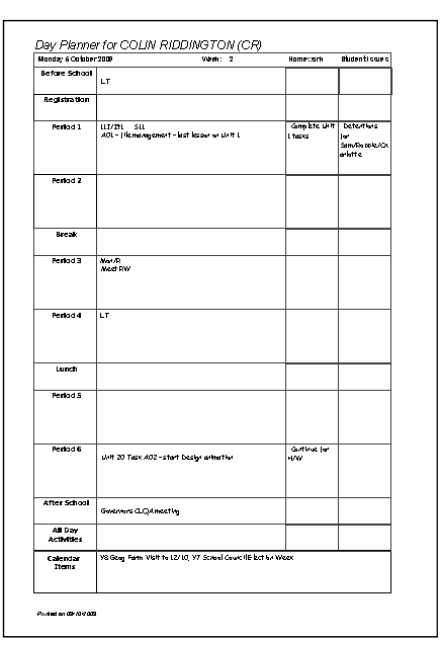

 **Day Planner 1 Day Planner 2**

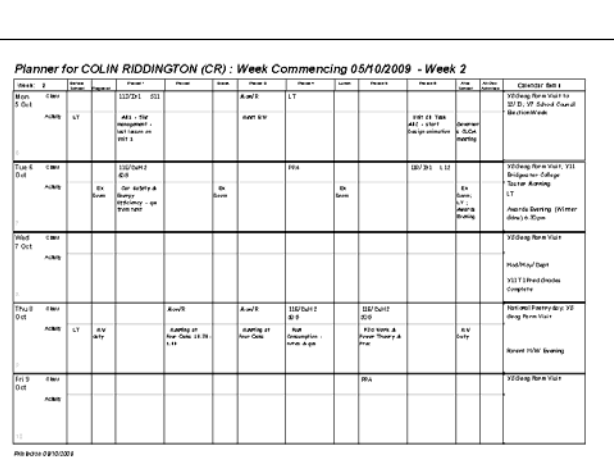

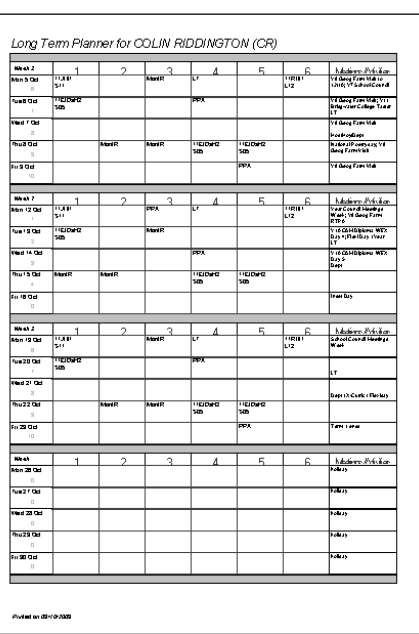

### **Week Planner Long Term Planner**

## d) **Edit Teacher Planner**

If you wish to add additional items to the day or week planner sheets, click the **Edit Teacher Planner** button

NOTE: Due to lack of space, it isn't possible to add extra items to the long term planner

The **Edit Teacher Planner Items** screen is shown below:

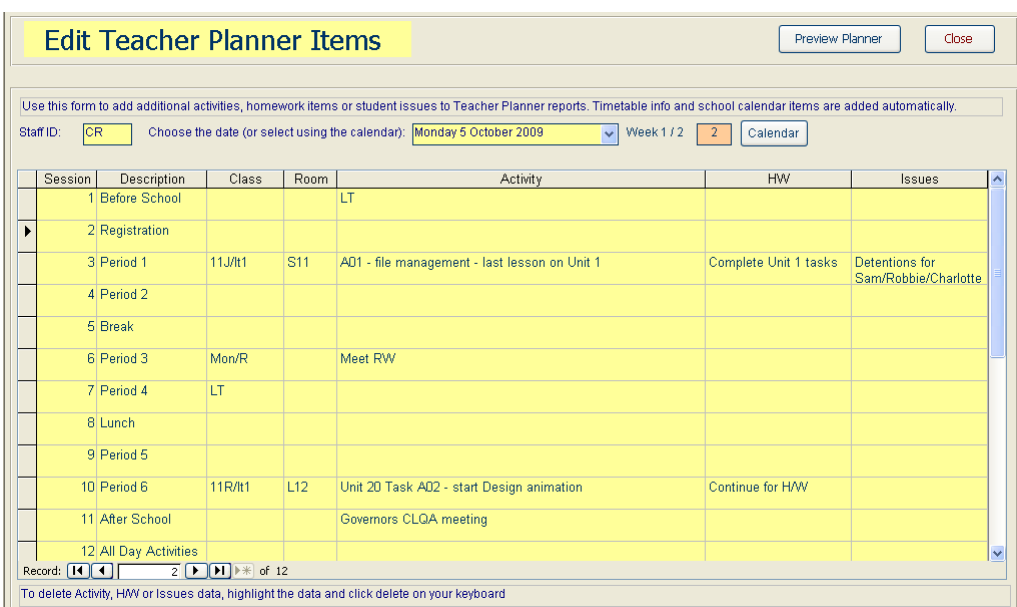

Enter additional activities, homework items or student issues in the spaces provided If you make a mistake, highlight the text you want to remove & press delete on the keyboard

NOTE: The number of characters available has been restricted to ensure all text fits in the available space on the planner sheet.

### **Possible future development:**

# Currently it is **NOT** possible to import calendar items from external calendars such as: *Outlook / Groupwise / iCal*

However, it **MAY** be possible to provide this feature in the future if there is sufficient demand for any of these programs to be linked.